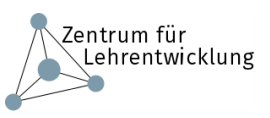

## Concept Map

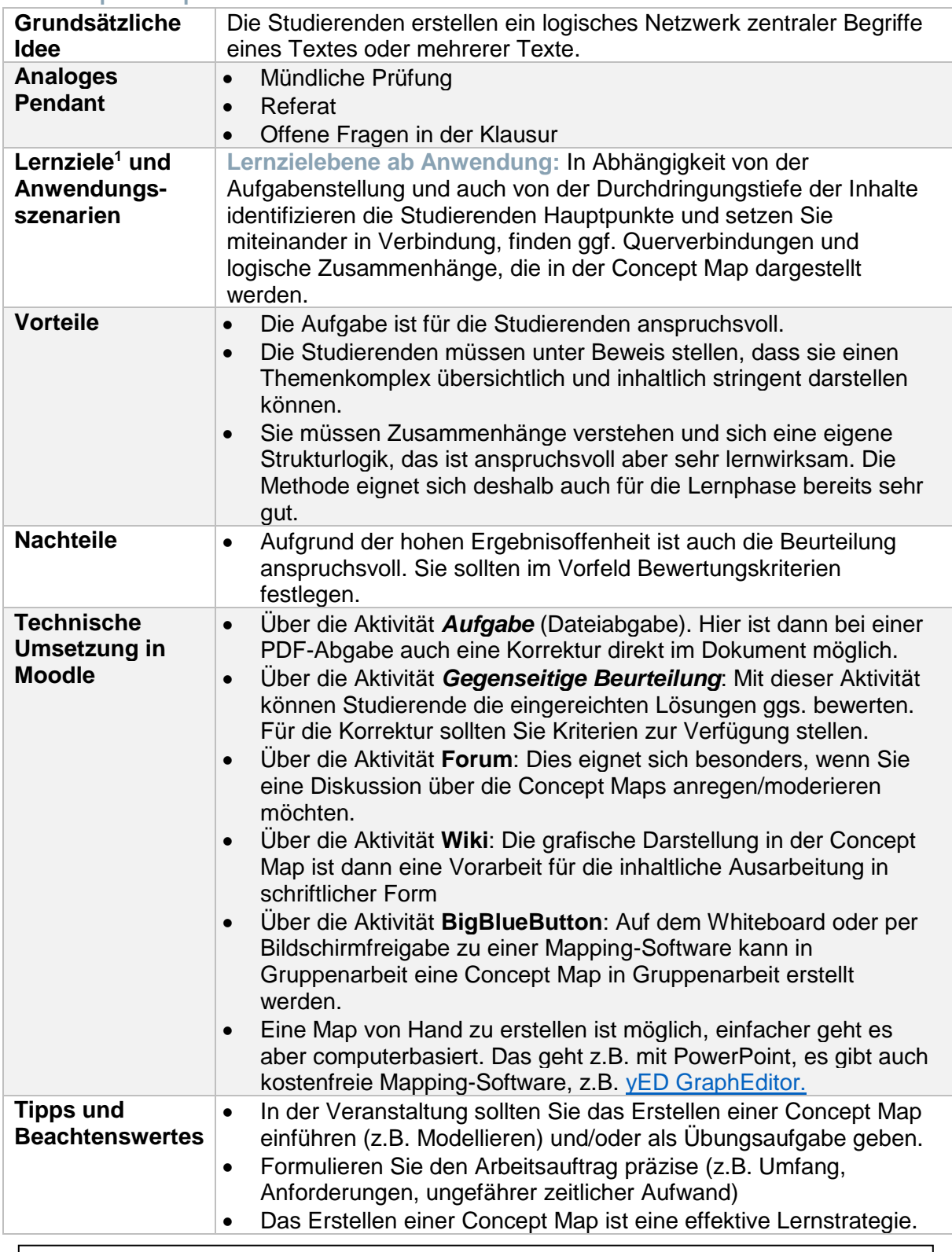

Steckbrief ["Concept Maps"](https://www.unibe.ch/unibe/portal/content/e809/e878/e880/e915/e921/e939627/e940251/e949844/Conceptmap_ger.pdf) mit freundlicher Genehmigung von der Universität Bern, Zentrum für universitäre Weiterbildung, Hochschuldidaktik & Lehrentwicklung. Bearbeitung (inhaltliche Überarbeitung sowie technische Anpassung an Moodle) durch das Zentrum für Lehrentwicklung, Universität Ulm.

**.** 

<sup>&</sup>lt;sup>1</sup> Eine Handreichung zu Lernzielen erhalten Sie [hier](https://www.uni-ulm.de/fileadmin/website_uni_ulm/adprostu/Mod_Master/Publikationen/Handreichung_Lernziele-Flyer.pdf) bei der SAPS.